## KMAPによる微分方程式の解法(2)-係数が時間で変化

(B) H27(2015).5.25 片柳亮二

微分方程式の初期値問題をKMAPで解く方法について述べる.

 [例題 2.1] 微分方程式の解法 次のような微分方程式の初期値問題を解いて、解の時間応答を求めよ.  $\dot{x}(t) = -a(t) \cdot x(t) + b(t)$ , 初期値  $x(0) = 2$ ただし,微分方程式の係数は次のように時間で変化するものとする.

 $a(t) = 2 - e^{-t}$ ,  $b(t) = 3(2 - e^{-0.5t})$ 

 $\overline{a}$ 

微分方程式を行列表示すると次のようである.

 *x a t x b t*)()( *u*, 初期値 *x* )0( =2,(入力 *u* は 0.01 秒後から 1.0) この状態方程式を解くために,次の行列のインプットデータを準備する.

$$
A_P = (e^{-t} - 2),
$$
  $B_P = (3(2 - e^{-0.5t}))$ 

(このインプットデータの作り方については下記資料を参照ください) [http://katayanagi.g.dgdg.jp/Introduction%20of%20KMAP%20State%20Equati](http://katayanagi.g.dgdg.jp/Introduction%20of%20KMAP%20State%20Equation,Y150524.pdf) [on,Y150524.pdf](http://katayanagi.g.dgdg.jp/Introduction%20of%20KMAP%20State%20Equation,Y150524.pdf)

この微分方程式を初期値  $x(0)$ を考慮して, KMAPにより直接解いてみよう.

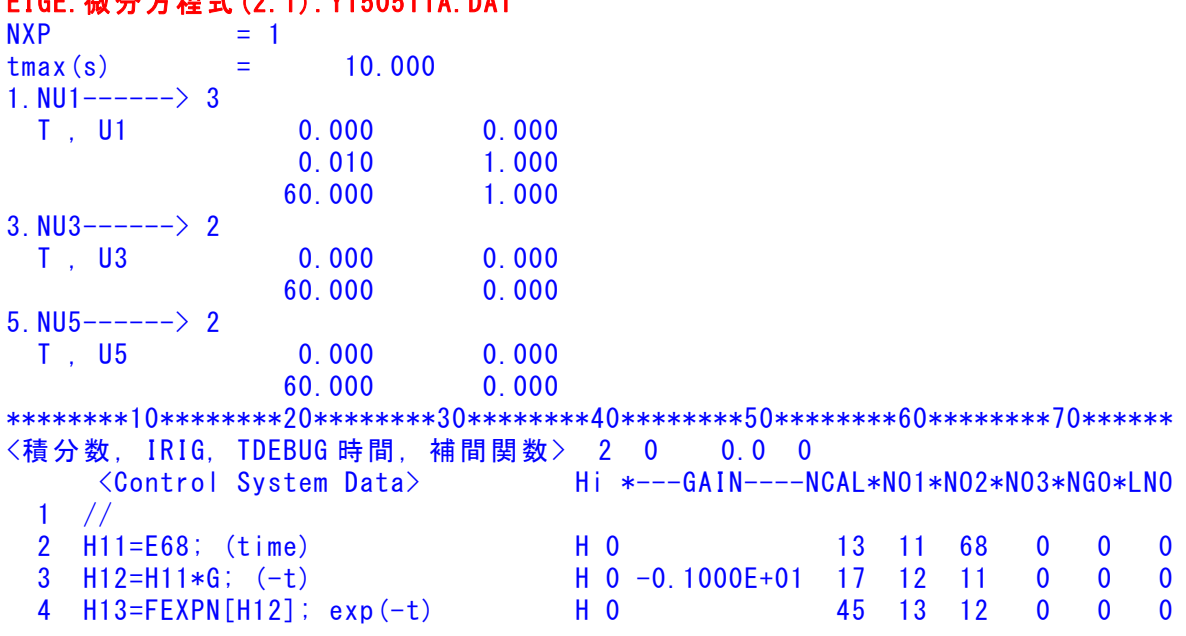

## EIGE.微分方程式(2.1).Y150511A.DAT

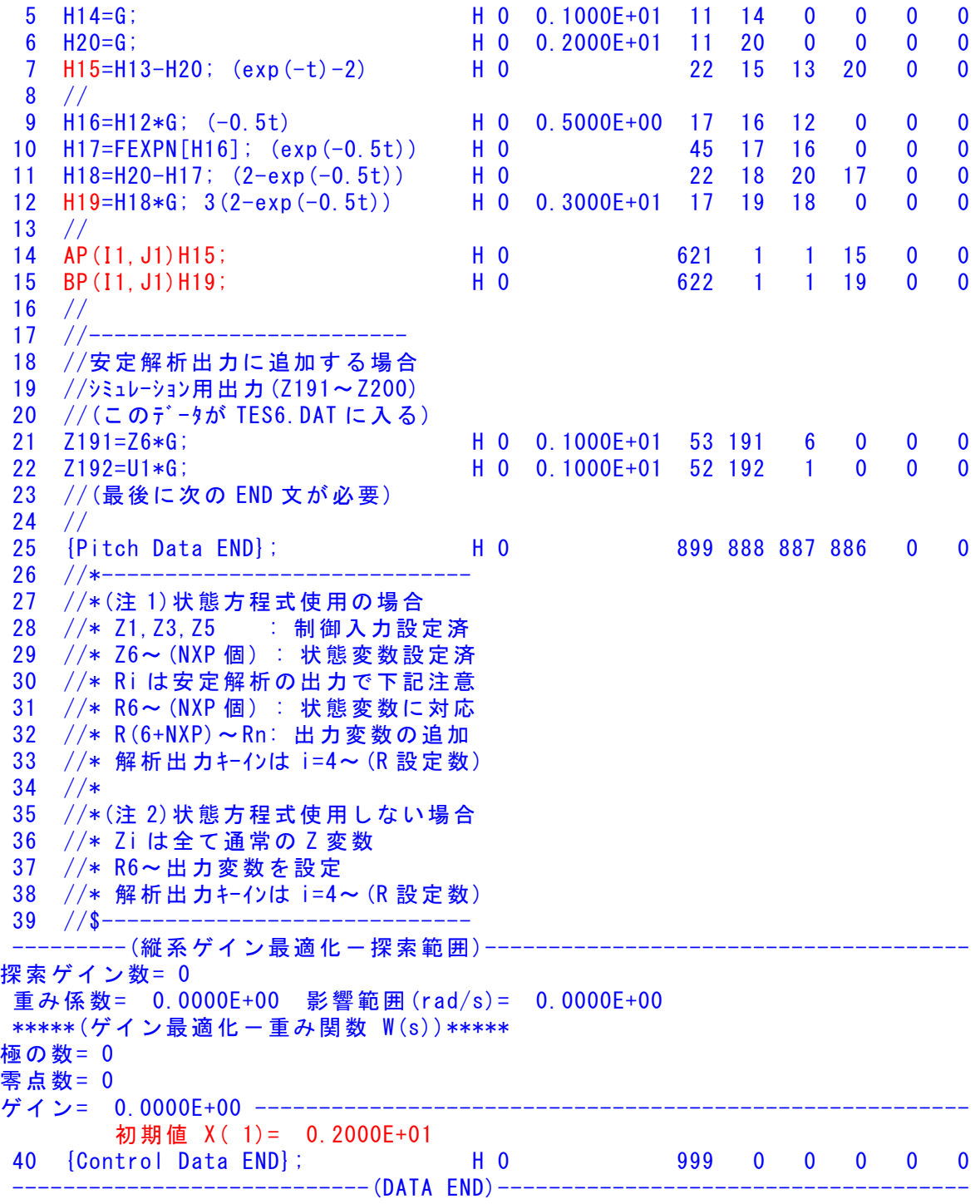

微分方程式は *t* =0 では, *u* =1 に対して

## $\dot{x}(t) = -x(t) + 3$

となるので、極・零点は次のようになる.

2

 \*\*\*\*\* POLES AND ZEROS \*\*\*\*\* POLES( 1), EIVMAX= 0.1000D+01 N REAL IMAG 1 -0.10000000D+01 0.00000000D+00 ZEROS(0),  $I_1/JJ= 4/1$ , G= 0.3000D+01 N REAL IMAG

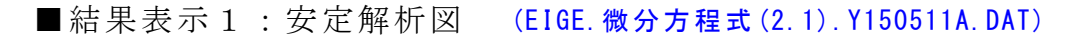

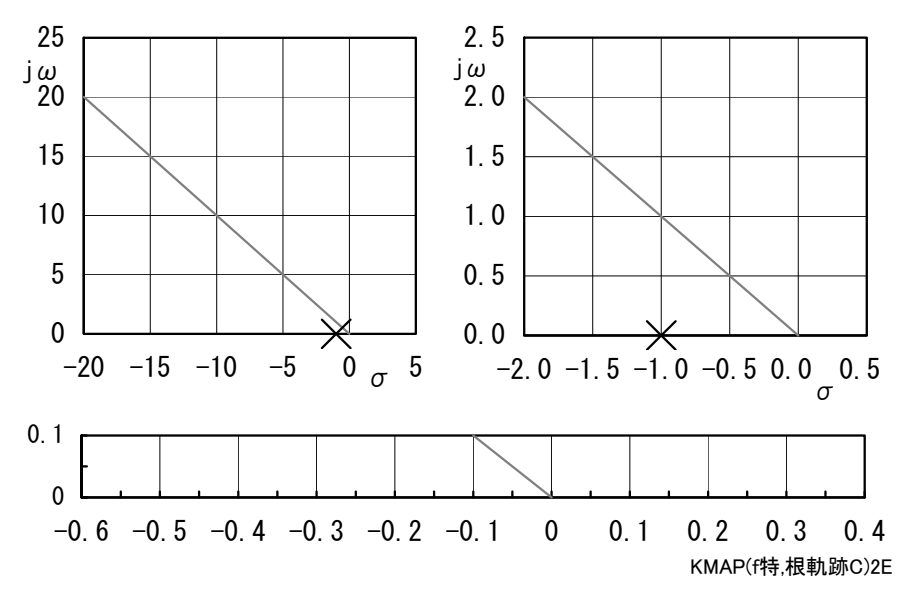

図 2.1(a) 極・零点配置

■結果表示7:シミュレーション図

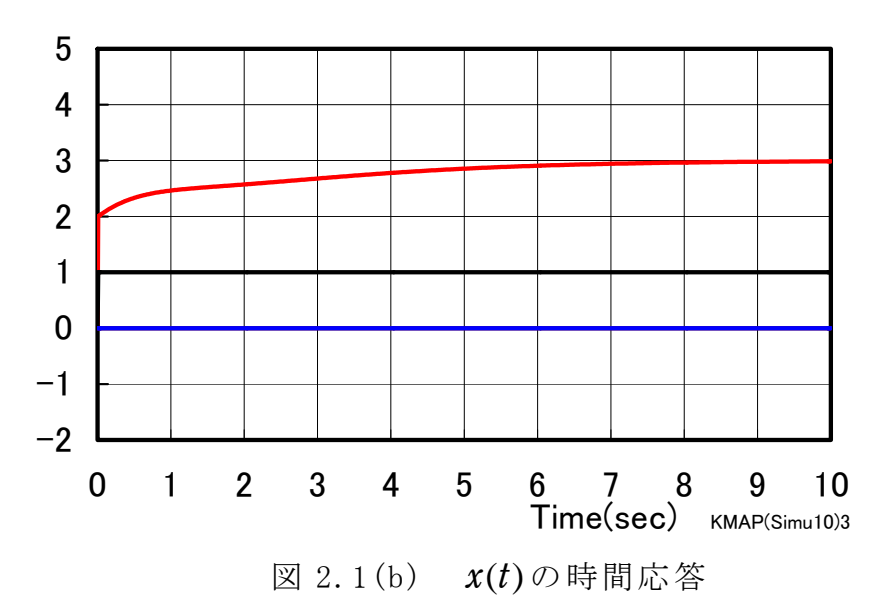